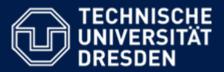

# Application Development for Mobile and Ubiquitous Computing

# DVB Timetable Monitor Second Presentation

GroupNo. 8

Acro Cähol, Thile Cürtler

Team: Marc Göbel, Thilo Gürtler

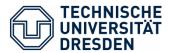

#### **Application Scenario**

- Get information about next departures of transportation vehicles (busses, trams, trains) for any DVB station
  - Search for stations via text input
  - Get nearby stations for current position
  - Save favourite stations for quick select
- Get information about how much time a user need to get to the selected station
- Get information about how long the distance to the selected station is
- The user can navigate from his current position to the selected station with a navigation application (e.g. Google Maps)

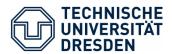

## **Application Scenario**

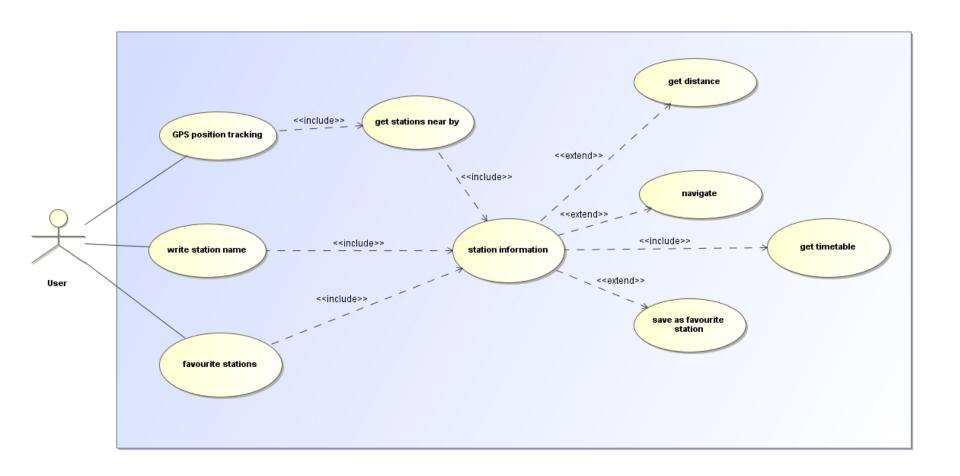

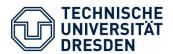

### Application Scenario - Mockups

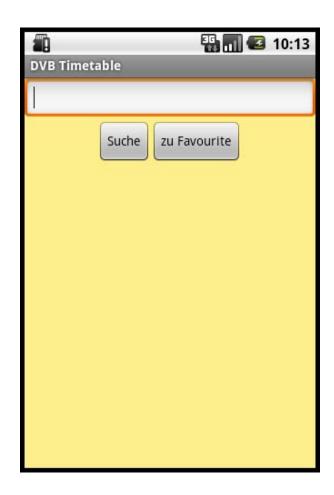

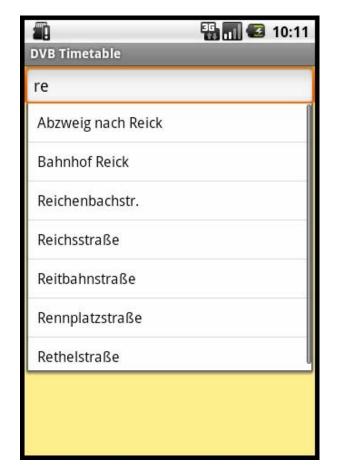

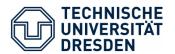

#### Application Scenario - Mockups

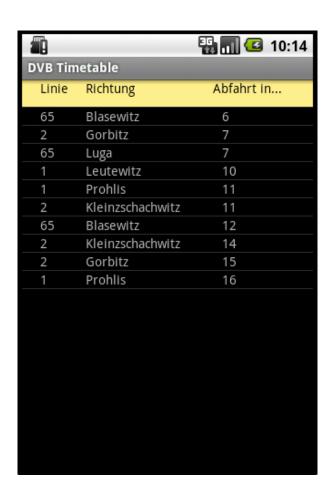

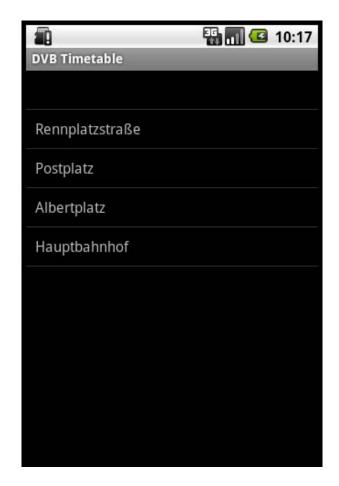

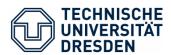

OS: Android

#### **Application Ports:**

- Intern:
  - Get current location (GPS, Wireless Location)
- External:
  - DVB live data for departure times
  - Location data for stations
  - Google Maps for navigation and distance calculation

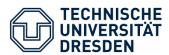

#### Server components

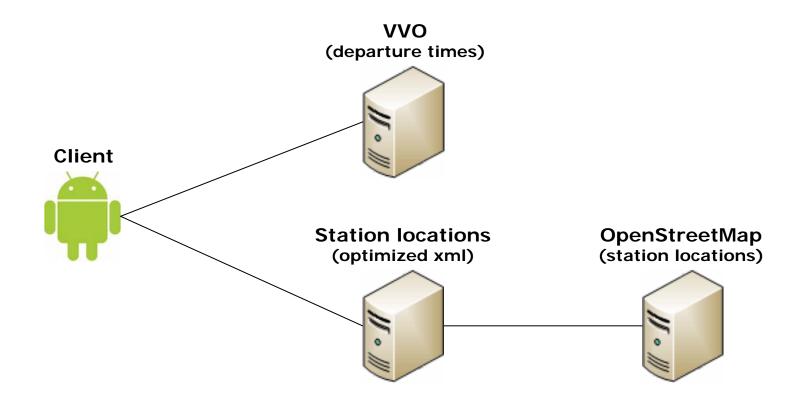

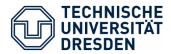

#### Real time

- Request/Response Delays
- Network bandwidth

- Usability
  - Quick station selection
  - Easy to use

- OS compatibility
  - Android Version as low as possible

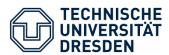

- DVB live data for all available station names
  - strange VVO API
  - solution: set up a list with all station names manually

- Calculate distance and time to get to a station
  - The Google Directions API
    - o query limit of 2,500 directions requests per day
    - o Terms: using Directions data without displaying a map for which directions data was requested is prohibited
  - alternative: calculate air-line distance
- XML-Resources
  - ReferenceTable overflow (max=512)
    - → max 512 items

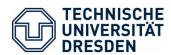

17.12.2010 Second presentation

17.01.2011 Final version

26.01.2011 Bug fixing and improvements

28.01.2011 Final presentation